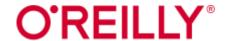

# O'Reilly for Public Libraries USER GUIDE

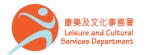

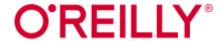

## **Overview**

**O'Reilly for Public Libraries** provides access to English e-books and videos on information technology and business-related subjects.

Information technology subjects include:

- computing;
- web design;
- programming, and more.

Business-related subjects include:

- business and finance;
- accounting;
- human resources, and more.
- \* The e-books are available for online reading only.

  Neither installation of readers nor borrowing of the e-books is required.

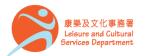

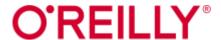

## Log in to O'Reilly

- Go to the Hong Kong Public Libraries website: www.hkpl.gov.hk
- Click e-Books under Electronic Resources
- Click O'Reilly for Public Libraries and log in by entering your library card number / registered HKID card number / E-account number and password

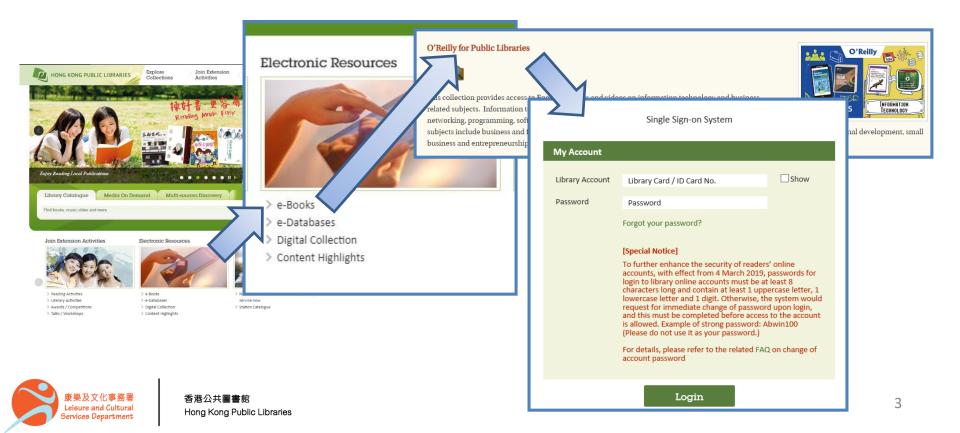

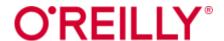

## On the Homepage

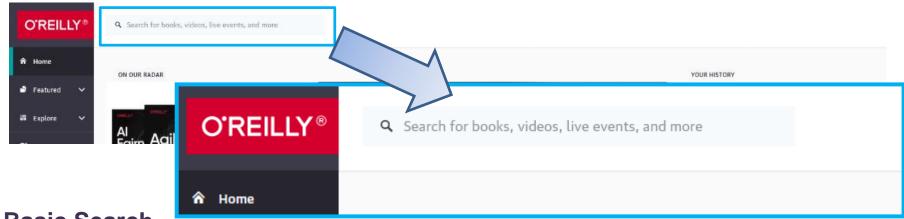

#### **Basic Search**

- Search across the entire site with a single query.
- Search exact phrases using "quotation marks" (e.g. "Digital Marketing").
- Use asterisks to match partial words (e.g. techno\*).
- Support the use of Boolean operators AND, OR and NOT (e.g. java NOT javascript).
- The results can be further filtered by Books, Videos, Learning Paths and Playlists.

#### 1 - 10 of 41094 search results

Hong Kong Public Libraries

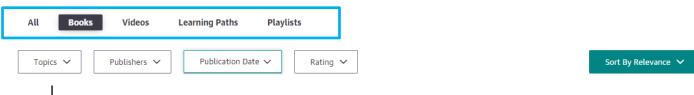

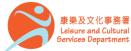

# O'REILLY®

## On the Homepage

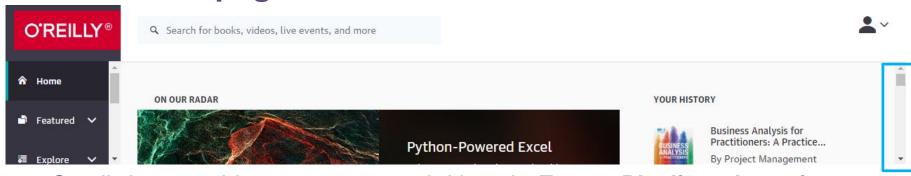

 Scroll down and browse suggested titles via Expert Playlists, Learning Paths, Case Studies, Recently Added, Popular Videos and Trending.

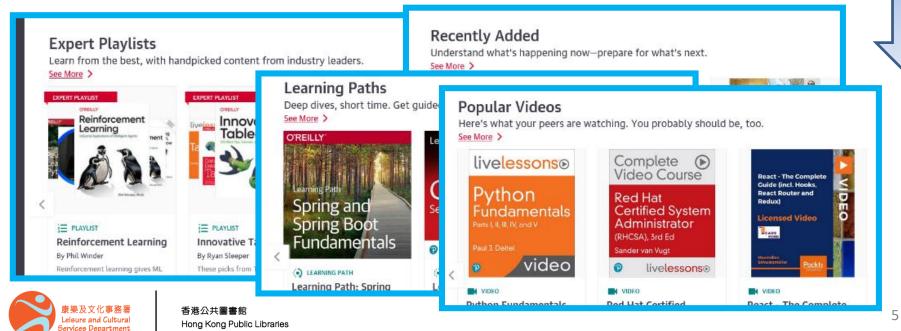

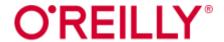

## **Expert Playlists**

 By clicking the selected Playlist on the homepage, a list of selected multimedia items such as BOOK, SELECTED CHAPTER, VIDEO CLIP and LEARNING PATH for a specific topic will be available for access.

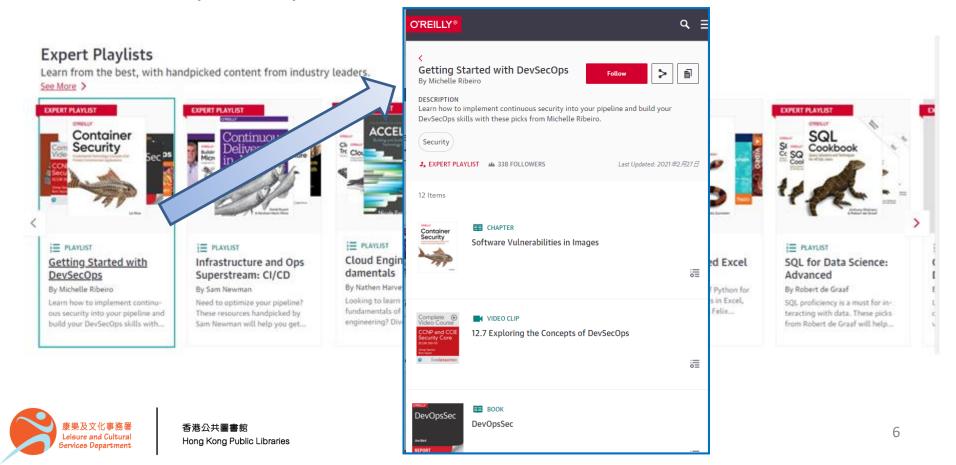

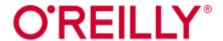

# On the Title Page Selected

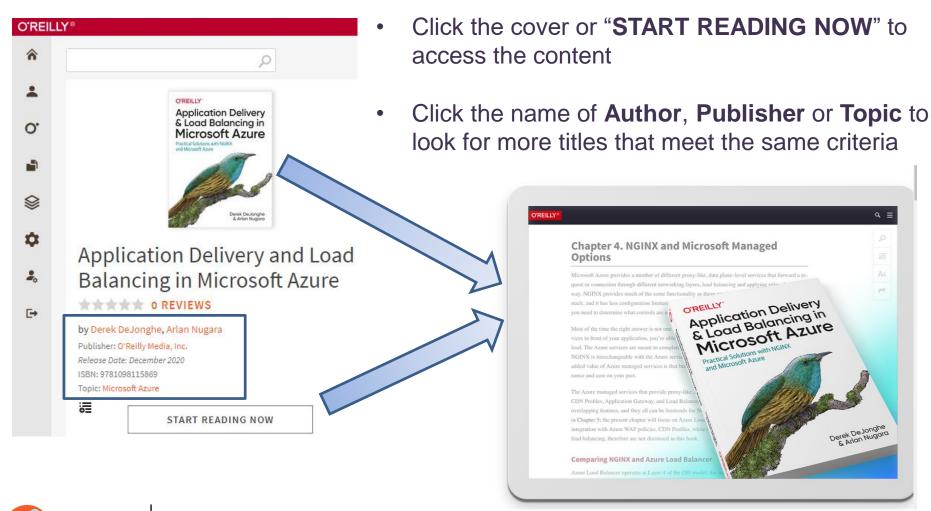

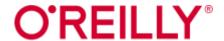

## **Learning Paths**

 By clicking the Learning Path on the homepage, modules of the selected topic will be available in the form of videos presented by instructors

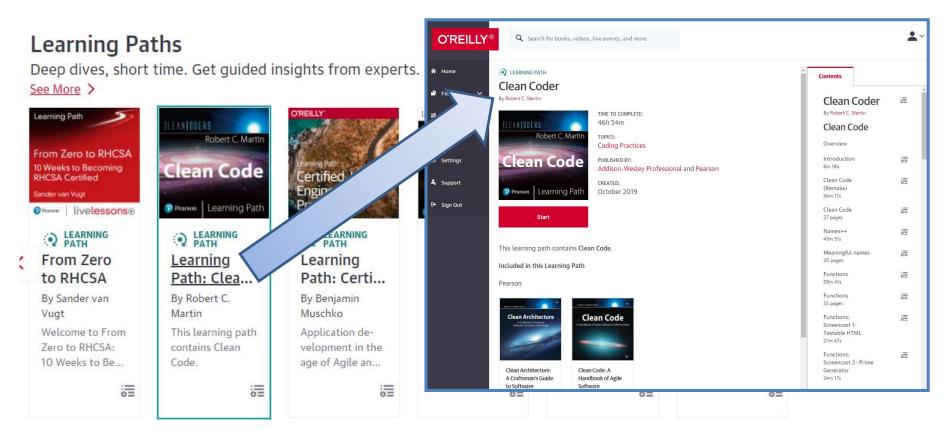

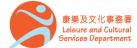

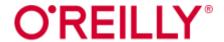

## **Case Studies**

 The Case Studies section on the homepage provides videos on advancement in information technology from different professional sectors.

#### **Case Studies**

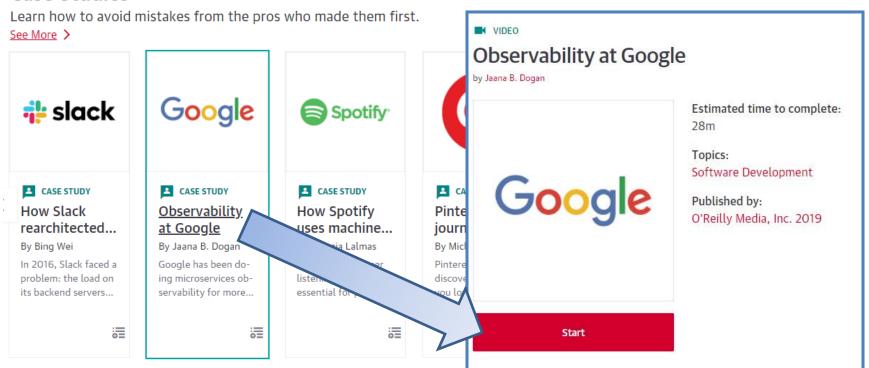

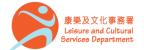

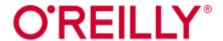

## **Resource Centers**

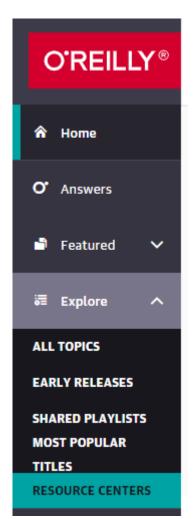

- Select RESOURCE CENTERS under Explore from the navigation menu on the left of the page.
- Topics related to business / information technology are available with the contents curated by O'Reilly Editors.

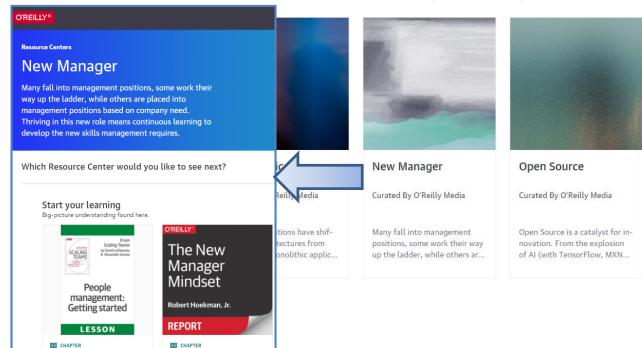

People Management: Get-

By David Loftesness and Alexander

ting Started

The Daily Practices of

Leadership

By Robert Hoekman Jr.

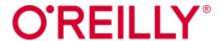

# **Most Popular Titles**

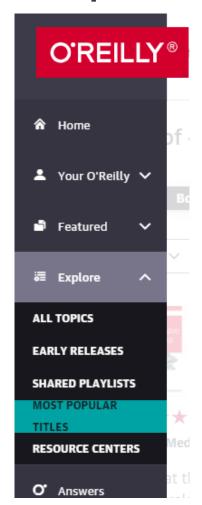

- Select MOST POPULAR TITLES under Explore from the navigation menu on the left of the page.
- A Click "Books" to limit the search results.
- B The search results can be refined by selecting Topics,
   Publishers, Publication Date and Rating.
- C Click the title or book cover to access the content.

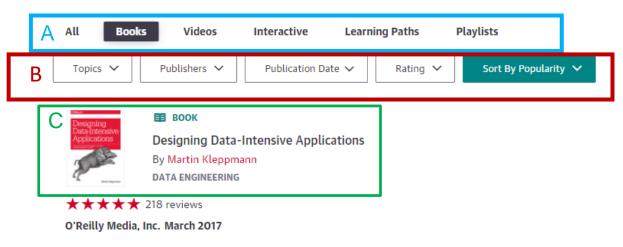

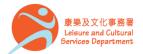

Data is at the center of many challenges in system design today. Difficult issues need to be figured out

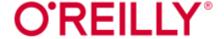

# On the Title Page

## O'REILLY®

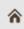

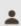

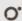

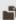

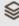

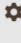

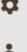

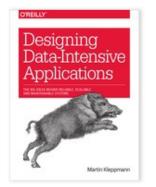

## **Designing Data-Intensive Applications**

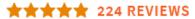

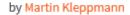

Publisher: O'Reilly Media, Inc.

Release Date: March 2017

ISBN: 9781449373320

Topic: Data Engineering

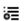

#### Publisher Resources Click the cover or "START READING

**NOW**" to access the content

#### Chapter 11. Stream Processing

A complex system that works is invariably found to have evolved from a simple system that works. The inverse proposition also appears to be true: A complex system designed from scratch never works and cannot be made to work. —John Gall, Systemantics (1975)

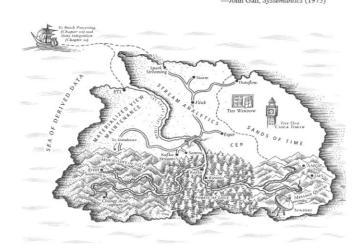

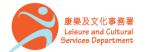

START READING NOW

View table of contents

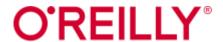

## **Browsing Content - Books**

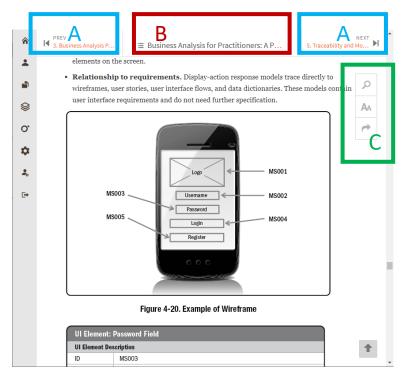

- A Press the left / right button to flip pages.
- B Click **Book Title** at the top to select chapters.

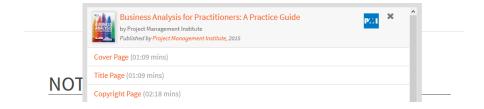

- C -
- Click book.
   Click book.
- Click to share the section with others on different social media.

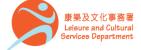

香港公共圖書館 Hong Kong Public Libraries

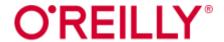

## **Browsing Content - Videos**

香港公共圖書館

Hong Kong Public Libraries

Leisure and Cultural

Services Department

#### From Search Results

- A Click "Videos" to limit the search results.
- B The search results can be refined by selecting Topics, Video Type,
   Publishers, Publication Date and Rating.

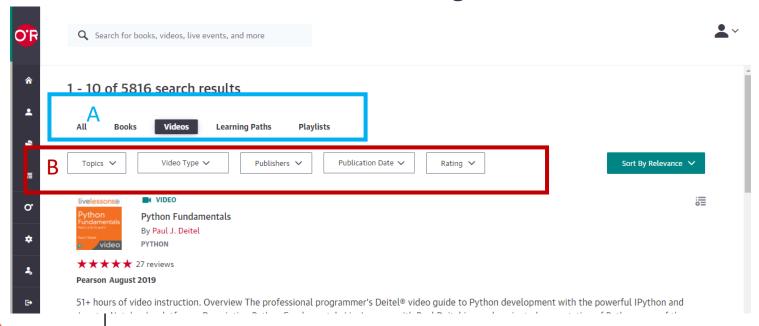

14

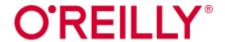

## **Browsing Content**

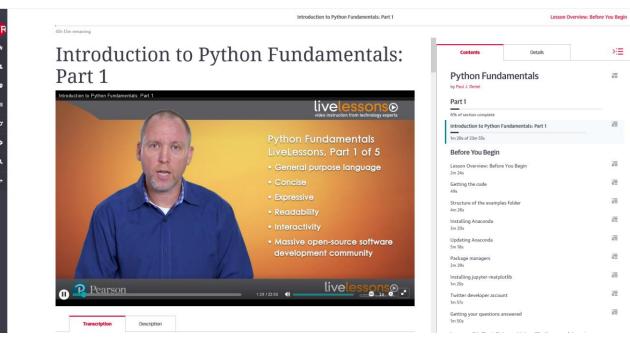

### **Videos**

- Use the navigation bar at the bottom of the video player to forward / reverse a video.
- Click CC at the bottom of the video player to load subtitles.
- Select different chapters of the video on the list of Contents.

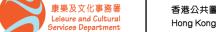

# O'REILLY®

Your O'Reilly

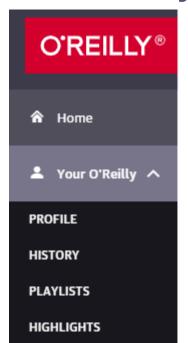

- Profile summarized contents of History,
   Playlists and Highlights
- History record of the titles you have read within the same session
- Playlists list of titles you have saved by clicking the Add to Playlist button on the title page

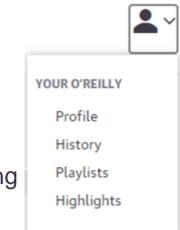

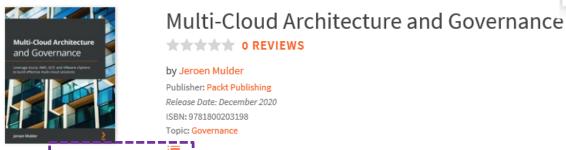

ADDED TO PLAYLIST

**Book Description** 

A comprehensive guide to architecting, managing, implementing, and controlling multi-cloud environments

\* All settings under "Your O'Reilly" will be cleared after signing out

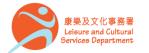

# O'REILLY<sup>®</sup>

## Your O'Reilly

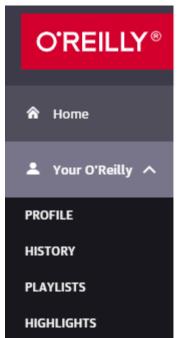

**Highlights** – list of contents you have saved by selecting "Add Highlight" after highlighting the designated text

# Securing DevOps

#### This chapter covers

- Getting to know DevOps and its impact on building cloud services
- Using continuous integration, continuous delivery, and infrastructure as a service
- Evaluating the role and goals of security in a DevOps culture
- Defining the three components of a DevOps security strategy

Connected applications that make littl Add Highlight Add Note sier are the technological revolution of the twenty-first century. From helping us do our taxes, share photos with friends and families, and find a good restaurant in a new neighborhood, to tracking our progress at the gym, applications that allow us to do more in less time are increasingly beneficial. The growth rates of services like Twitter, Facebook, Instagram, and Google show that customers find tremendous value in each application, either on their smartphones' home screen or in a web browser.

#### YOUR O'REILLY

Profile

History

Playlists

Highlights

\* All settings under "Your O'Reilly" will be cleared after signing out

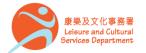

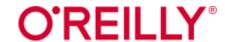

Available at : All Hong Kong public libraries (except mobile libraries)

使用地點 所有香港公共圖書館 (流動圖書館除外)

Remote Access : This e-database is available for remote access by library card holders of the

Hong Kong Public Libraries via the following website:

經互聯網使用 凡持有香港公共圖書館圖書證的讀者,可經以下網址使用此電子資料庫:

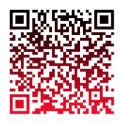

https://www.hkpl.gov.hk/e-books/

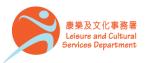

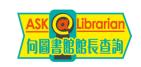

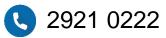

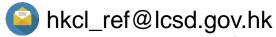